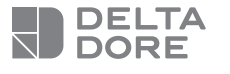

## **Tydom Home**

**DE** Smart Home-Schnittstelle<br>IT Web server Smart Home **IT Web server Smart Home**

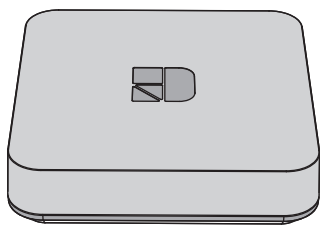

**05/22**

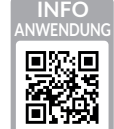

www.deltadore.com

 $C \in$ 

Die Verbindungsqualität Ihres Produktes kann durch unterschiedliche Änderungen an der verwendeten IP-Architektur beeinträchtigt werden. Diese Änderungen können sich beispielsweise auf Produktwechsel, Softwareupdates oder Einstellungen beziehen, die wiederum direkt die Geräte Ihres Serviceanbieters oder sonstige Multimedia-Geräte, wie Tablets, Smartphones usw. betreffen.

IOS ist eine Handelsmarke oder eine in den USA und anderen Ländern eingetragene Marke von Cisco, die unter Lizenz genutzt wird.

Android™ und Google Play sind eingetragene Marken von Google LLC.

Wi-FiTM ist eine eingetragene Marke von Wi-Fi Alliance. Aufgrund der möglichen Weiterentwicklungen von Normen und Produkten sind, die in der vorliegenden Anleitung aufgeführten Angaben und Bilder, nur bei entsprechender Bestätigung von uns verbindlich.

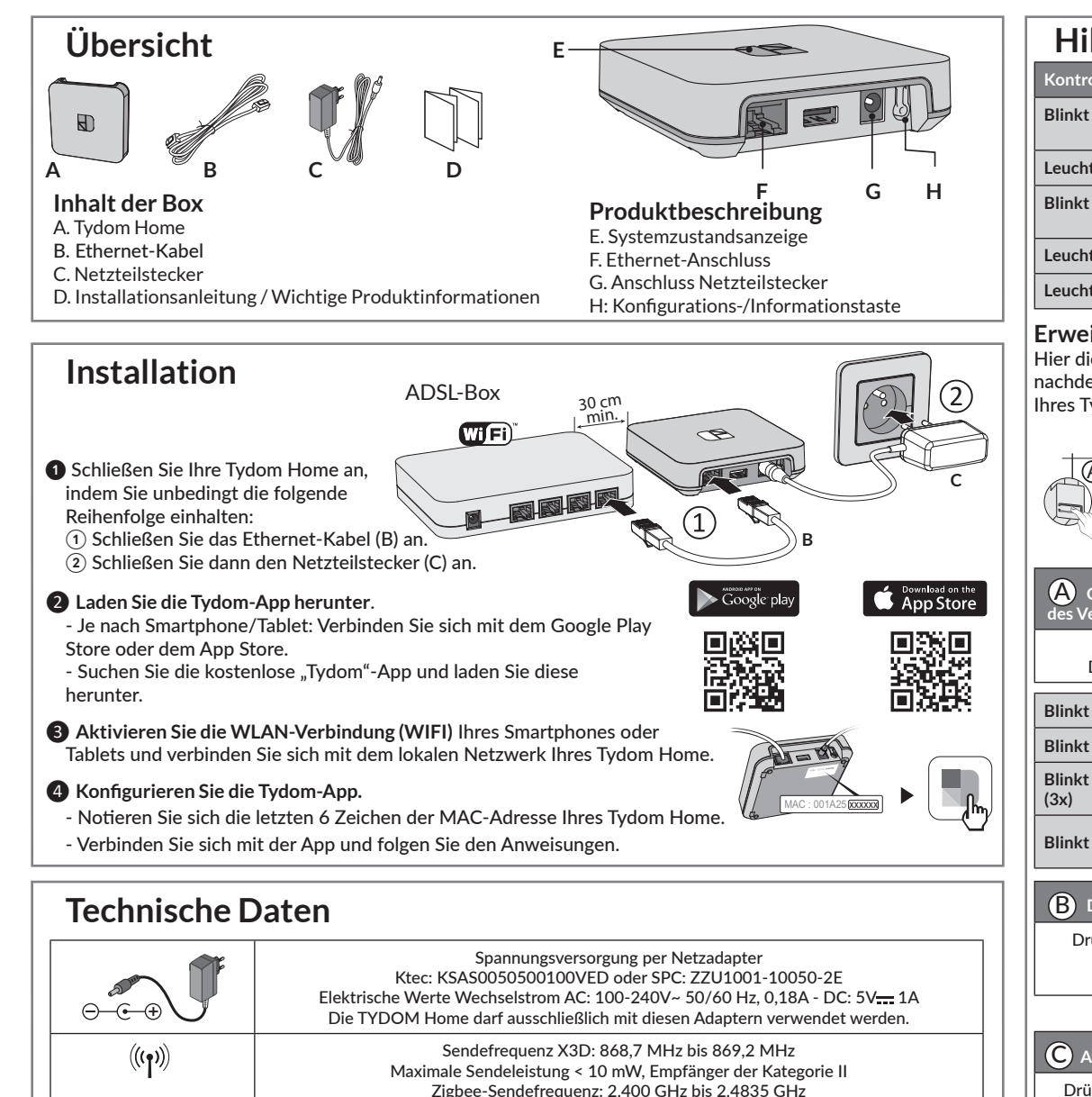

Maximaler Verbrauch (ohne USB-Verbindung) : 0,9 W -20 °C / +70 °C

 $-10 °C / +40 °C$ 

100 x 100 x 26 mm

**IP** IP 30

 $O/O$ In

Iz.

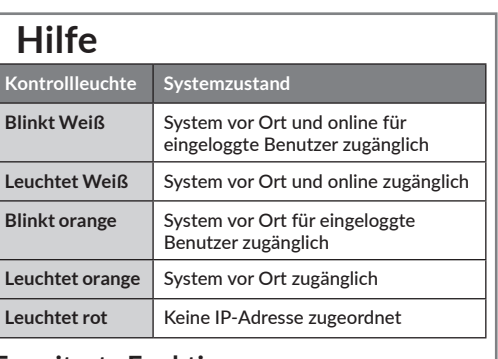

## **Erweiterte Funktionen**

Hier die Funktionen, auf die Sie zugreifen können, je nachdem, wie lange Sie die Taste auf der Rückseite Ihres Tydom Home drücken

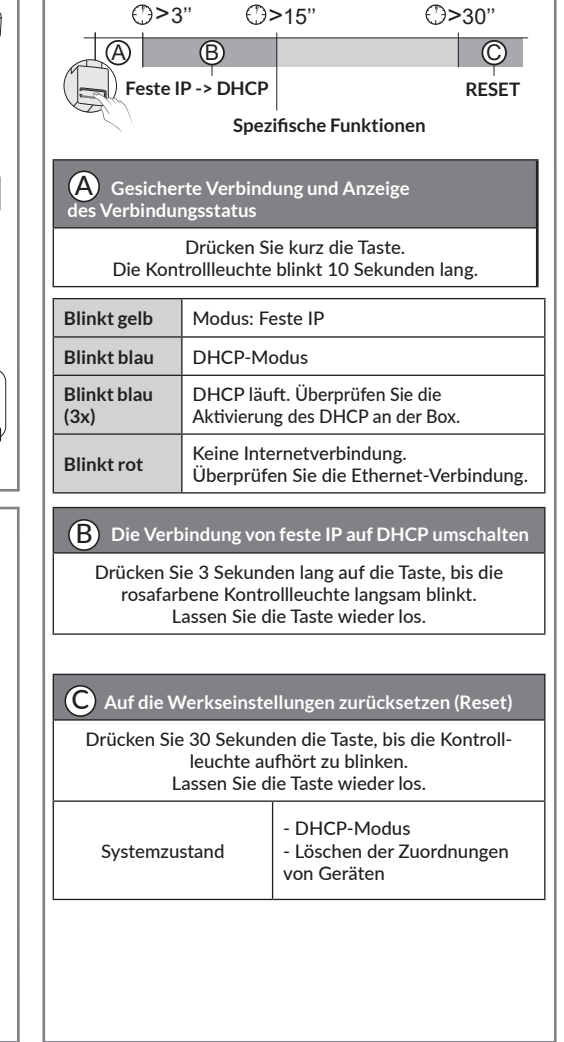